## 9 Cara Membuat Komik di Webtoon, Mudah dan Bisa Langsung Dipraktikkan

[https://www.liputan6.com/citizen6/read/3920451/9-cara-membuat-komik-di-webtoon-mudah](https://www.liputan6.com/citizen6/read/3920451/9-cara-membuat-komik-di-webtoon-mudah-dan-bisa-langsung-dipraktikkan)[dan-bisa-langsung-dipraktikkan](https://www.liputan6.com/citizen6/read/3920451/9-cara-membuat-komik-di-webtoon-mudah-dan-bisa-langsung-dipraktikkan)

Oleh; Heri Setiawan

19 Mar 2019

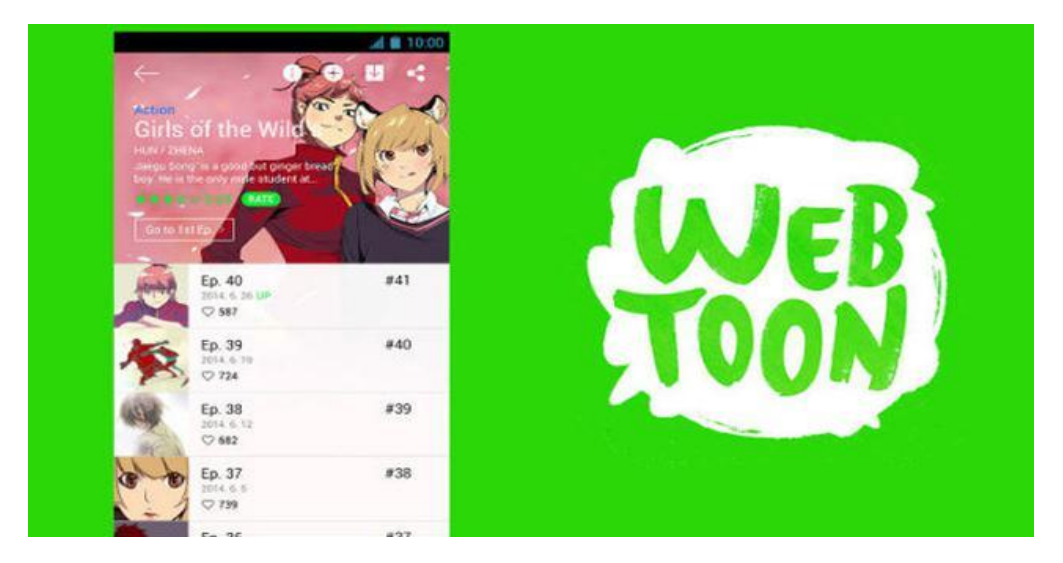

**Liputan6.com, Jakarta** Komik merupakan salah satu bacaan populer di Indonesia. Mulai dari anak-anak, remaja, orang dewasa sangat banyak yang gemar membaca komik.

Tak heran puluhan ribu bahkan jutaan judul komik telah diterbitkan, bahkan banya para penggemarnya rela menunggu hadirnya seri terbaru komik favoritnya. Salah satu komik yang sering di baca oleh orang-orang adalah komik yang berasal dari Jepang.

Namun, sejak beberapa tahun belakang, muncul lagi produsen komik yang saat ini juga memiliki penggemar di tanah air. Webtoon, itulah nama genre komik ini sering diucapkan. Webtoon atau juga dikenal sebagai komik daring ini awalnya dibuat di Korea Selatan oleh sebuah portal web media Daum Communications Corp dan kemudian diikuti oleh seperti Naver dan Nate.

Beda dengan manga atau komik Jepang yang biasanya hanya hadir dengan latar hitam putih. Webtoon pada umumnya menghadirkan komik dari korea yang sudah diterjemahkan dalam Bahasa Indonesia dengan warna yang semakin membuat orang semakin tertarik untuk membacanya.

Hingga saat ini, webtoon sudah menjadi fenomena yang luar biasa seiring berkembangnya budaya K-Poo di Indonesia.

Namun, saat ini tidak hanya orang Korea Selatan saja yang bisa membuat komik webtoon. Kamu juga bisa memulai untuk membuat webtoon yang menarik untuk di baca. Bagi kamu yang belum tau cara membuat komik webtoon, berikut Liputan6.com rangkum cara membuat komik di webtoon Selasa (19/3/2019).

## **Syarat dan ketentuan dalam membuat komik di webtoon**

Sebelum kamu mengetahui cara membuat komik di webtoon, ada beberapa hal yang harus kamu ketahui yaitu syarat dan ketentuan yang harus dipahami sebelum membuat di komik webtoon.

Sehingga, kamu akan lebih paham cara main serta kewajiban untuk tidak melanggar ketentuanketentuan yang sudah mereka tetapkan. Begitu juga mereka, tidak boleh melanggar hak-hak yang harus kamu dapatkan.

## **Cara membuat komik di webtoon Konten Digital**

1. Terlebih dahulu kamu harus memahami dan menyetujui bahwa Website LINE WEBTOON dan Aplikasi LINE WEBTOON dilindungi oleh hukum-hukum hak cipta Republik Korea, beserta perjanjian dan hukum-hukum hak milik intelektual lainnya.

NAVER WEBTOON tidak memindahkan judul apapun, hak atau kepentingan atau Situs LINE WEBTOON, Aplikasi LINE WEBTOON datau Konten Digital kepada kamu.

2. Penggunaan konten digital setelah mengunduh atau menggunakan Konten Digital. NAVER WEBTOON memberi kamu sebuah lisensi yang terbatas, non-eksklusif dan tidak dapat dipindahtangankan, tidak dapat disublisensikan.

Selain itu tidak dapat dibatalkan untuk mengakses, melihat, mengunduh, dan menggunakan Konten Digital tersebut semata-mata untuk kepentingan pribadi serta non-komersial yang sesuai dengan ketentuan Perjanjian ini.

3. Lisensi tidak memberikan kepada kamu setiap keuntungan kepemilikan di Konten Digital tersebut. Dalam Situs LINE WEBTOON dan Aplikasi LINE WEBTOON, kamu dapat mengakses, melihat atau menggunakan Konten Digital atau pada Aplikasi LINE WEBTOON.

Kamu juga dapat mengunduh Konten Digital hanya pada satu perangkat yang akan dipergunakan selama tiga puluh (30) hari dan Konten Digital tersebut akan secara otomatis dihapus setelah tiga puluh (30) hari.

Konten Digital dilisensikan kepada kamu oleh NAVER WEBTOON; tidak dijual, dipindahkan atau diserahkan kepada kamu.

4. NAVER WEBTOON dapat memposting ketentuan tambahan untuk Konten Digital pada aplikasi LINE WEBTOON. Ketentuan tersebut dianggap berlaku, namun apabila terjadi pertentangan antara ketentuan tambahan dengan Perjanjian ini, maka Perjanjian ini dianggap sebagai perjanjian utama yang akan menentukan.

5. Kamu dilarang menyalin, mendistribusikan, menjual, menyewakan, meneruskan, meneruskan kembali atau mensublisensikan Konten Digital.

Kamu dilarang melakukan percobaan untuk mengelak, menghindari, memotong, menghapus, menonaktifkan, merusak atau memecahkan segala bentuk enkripsi, penandaan hak cipta atau teknologi perlindungan hak cipta yang membalut Konten Digital atau yang terkait.

Kamu dilarang menyunting, memodifikasi, menerjemahkan atau membuat karya turunan atau adaptasi dari Konten Digital.

## **Cara membuat komik di webtoon**

1. Langkah pertama cara membuat komik di webtoon adalah dengan mengunjungi link www.webtoons.commenggunakan Pc atau Laptop

2. Masukan email dan password yang telah kamu daftar kan pada line milik kamu.

3. Cara membuat komik di webtoon yang ketiga adalah setelah login berhasil, kamu akan mendapatkan pesan dari line atas terdaftarnya kamu di webtoon.

4. Kamu dapat mengedit profil dengan klik nama kamu yang terdapat di sebelah kanan atas, dan silahkan disesuaikan dengan kebutuhan.

5. Cara membuat komik di webtoon selanjutnya adalah kamu dapat klik "terbitkan" yang terdapat disebelah nama kamu.

6. Sesuaikan genre komik yang akan kamu upload di webtoon, dan harus memiliki ukuran gambar dari cover komik kamu adalah 436px x 436px.

7. Kemudian cara membuat komik selanjutnya adalah isi data data lainnya dengan tepat dan benar sesuai komik kamu.

8. Kemudian kita akan mulai memasukan komik di webtoon dengan membagi nya sesuai dengan episode, dan gambar dari isi komik berukuran 700px x 1000px.

9. Cara membuat komik di webtoon yang terakhir adalah setelah semuanya selesai kamu uploadlah data-data yang telah diisi dengan benar. Maka kamu telah dapat memasukan komik di webtoon dengan klik "terbitkan". Dan komik kamu telah dapat dinikmati oleh banyak orang diseluruh dunia